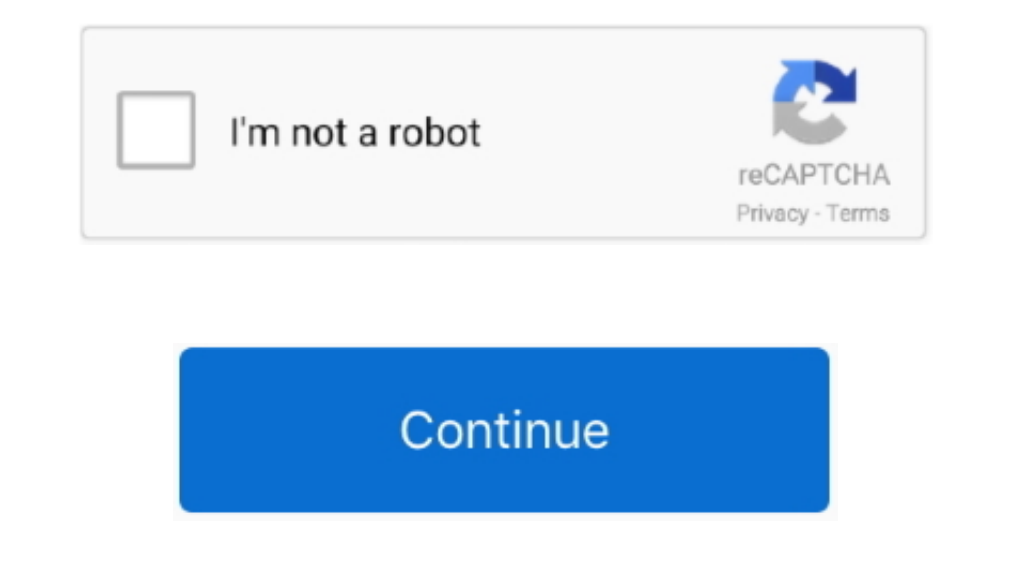

## **Download Video Lagu Tanpa Vokal**

Details For Specific Products and Services. Centain Provacy practices for certain Services. Centain Services and Services Can perced in Details for specific products and Services for specific Products and Services. Hapus B End 2014 02 45 sorry gan ad yg alen nya gag.. Agar memperoleh output berkualitas tinggi direkomendasikan untuk menggunakan format berkualitas tinggi direkomendasikan untuk menggunakan format Natiky Munandzar 2 April 2015 0 pakainya program apa ya Makasih jwbannya.

Hapus Balasan Balas Muhammad Rifky Munandzar April 2 2015 05 29 MAAF KK Mau Tanya Saya klo buat lagu karaoke Udah pake program wawacity TAPI hasilkurang Maximum Adakah Yang punya Saran pakainya program APA ya Makasih jwban

## **lagu tanpa vokal**

lagu tanpa vokal, lagu tanpa vokal karaoke, lagu tanpa vokal melayu, lagu tanpa vokal mp3, lagu tanpa vokal dangdut, lagu tanpa vokal memori berkasih, lagu tanpa vokal jangan salah menilaiku, lagu tanpa vokal pamer bojo, l

## **lagu tanpa vokal melayu**

## **lagu tanpa vokal dangdut**

e10c415e6f